### Cours de Réseau et communication Unix n°3

#### [Edouard THIEL](http://pageperso.lif.univ-mrs.fr/~edouard.thiel/)

Faculté des Sciences

Université d'Aix-Marseille (AMU)

<span id="page-0-0"></span>Septembre 2016

Les transparents de ce cours sont téléchargeables ici : <http://pageperso.lif.univ-mrs.fr/~edouard.thiel/ens/rezo/>

Lien court : <http://j.mp/rezocom>

Edouard.Thiel@univ-amu.fr [Cours de R´eseau et communication Unix n](#page-39-0)°3 [CC BY-NC](http://creativecommons.org/licenses/by-nc/3.0/fr/) 1/40

### Plan du cours n°3

- 1. Duplication de descripteurs
- 2. Scrutation de plusieurs descripteurs
- 3. Exemple d'utilisation de select
- 4. Alternatives à select

## 1 - Duplication de descripteurs

Acquisition d'un descripteur par un processus

### Duplication avec dup

La duplication de descriteur permet à un processus d'acquérir un nouveau descripteur dans sa TD, synonyme d'un ancien descripteur qu'il possède déjà :

- $\triangleright$  ancien descripteur d'un fichier déjà ouvert
- ▶ n'ouvre pas de nouveau fichier

Primitive dup :

#include <unistd.h> int dup (int oldfd);

Renvoie le nouveau descripteur  $\geqslant 0$ , sinon -1 erreur

Important : le nouveau descripteur est l'indice de la première case disponible dans TD.

## Effet de dup

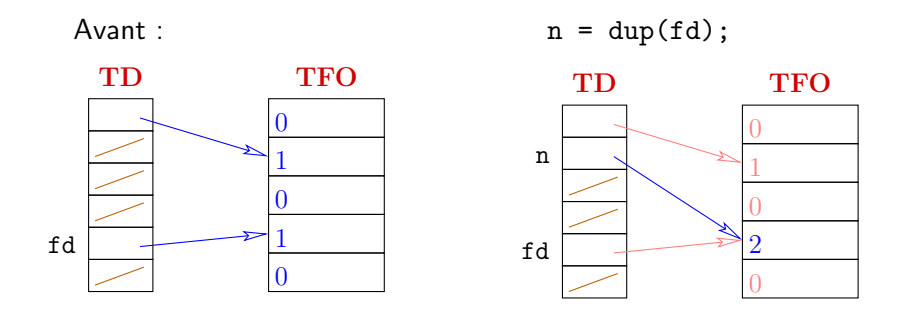

On peut ensuite indifféremment utiliser n ou fd pour manipuler le fichier.

### Duplication avec dup2

#include <unistd.h> int dup2 (int oldfd, int newfd);

- ▶ Duplique le descripteur oldfd dans la case newfd
- $\blacktriangleright$  Ferme au préalable newfd si déjà ouvert

Renvoie newfd  $\geqslant 0$  ou -1 erreur

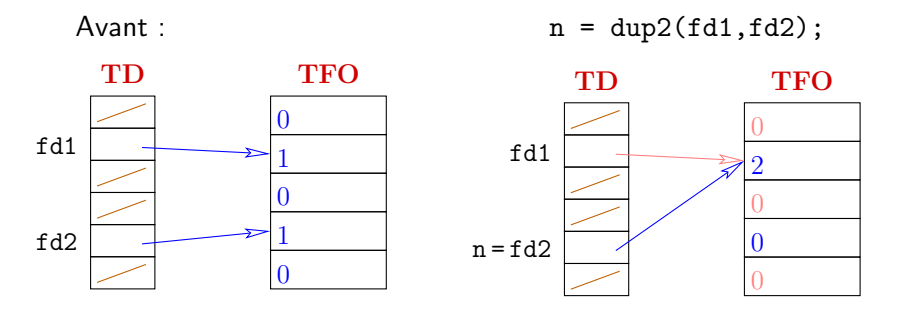

Edouard.Thiel@univ-amu.fr [Cours de R´eseau et communication Unix n](#page-0-0)°3 [CC BY-NC](http://creativecommons.org/licenses/by-nc/3.0/fr/) 6/40

# Équivalence entre dup et dup2

Si tous les descripteurs  $\le$  fd2 sont ouverts, alors

 $n = \text{dup2(fd1,fd2)}$ ;  $\Leftrightarrow$  close(fd2);  $n = \text{dup(fd1)}$ ;

### Redirection avec dup2

Soit fd1 et fd2 deux descripteurs ouverts. Pour rediriger fd1 sur fd2 :

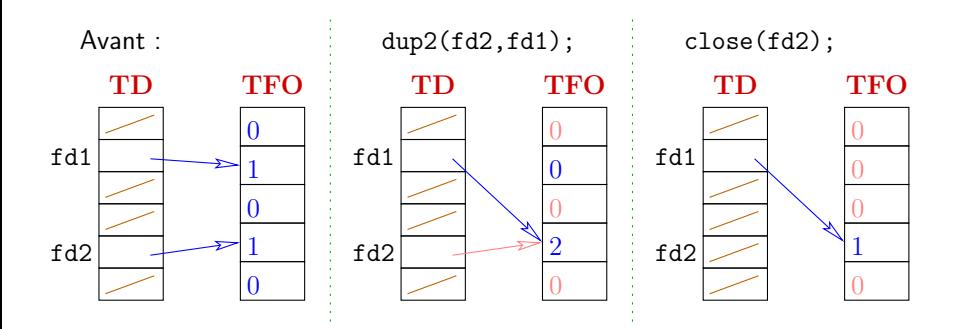

### Intérêt

Héritage de la table des descripteurs lors de fork ou conservation lors de exec

- $\rightarrow$  permet les redirections d'un programme vers :
	- $\blacktriangleright$  fichiers
	- $\blacktriangleright$  terminaux
	- $\blacktriangleright$  tubes anonymes
	- $\blacktriangleright$  tubes nommés
	- $\blacktriangleright$  socket connectées

#### f<sub>cnt</sub>1

Boîte à outil pour descripteur de fichier.

```
#include <unistd.h>
#include <fcntl.h>
int fcntl (int fd, int cmd, \ldots /* arg */ );
```
Selon la commande :

- $\blacktriangleright$  duplique,
- $\blacktriangleright$  change les flags,
- $\blacktriangleright$  change les verrous,
- ► change la capacité d'un tube ( $>$  Linux 2.6.35)

Renvoie :

- $\blacktriangleright$  le descripteur dupliqué,
- $\triangleright$  ou les flags,
- $\triangleright$  ou ...

### fcntl

 $\triangleright$  duplication : fcntl(fd, F\_DUPFD)  $\Leftrightarrow$  dup(fd)

#### $\blacktriangleright$  flags :

fcntl(fd, GETFL) renvoie les flags liés fcntl(fd, SETFL, flags) ajoute des flags comme O APPEND, O NONBLOCK

Ne fonctionne pas avec les flags de mode (O WRONLY, O RDONLY, O RDWR) ou d'ouverture (O CREAT, O TRUNC).

## 2 - Scrutation de plusieurs descripteurs

Solution efficace pour dialoguer sur plusieurs descripteurs.

### Descripteur éligible

Un descripteur (ouvert) est éligible si une opération bloquante sur ce descripteur peut être effectuée immédiatement.

Exemples :

- $\triangleright$  un tube non plein est éligible en écriture
- $\triangleright$  un tube non vide est éligible en lecture

Problème : un programme qui manipule plusieurs descripteurs peut rester (indéfiniment) bloqué sur un descripteur X, alors que

- $\triangleright$  un autre descripteur Y est éligible ;
- $\triangleright$  agir sur Y pourrait indirectement débloquer X.
- $\rightarrow$  Risque de blockage ou ralentissement

Rendre toutes les opérations non bloquantes : open ou fcntl, flags O\_NONBLOCK ou O\_NDELAY

Inconvénients :

- $\triangleright$  impacte toutes les fonctions sur les fichiers
- $\blacktriangleright$  attente active coûteuse

### Solution 2

Utiliser des pthreads

Ce sont des processus légers, qui partagent les données

Inconvénients :

- ▶ Mise au point complexe ; si pose de verrous (mutex) nécessaire, risque d'interblockages
- un pthread par descripteur  $=$  coût élevé (kernel, 1 stack/pthread, cache cpu)

Bonne utilisation des pthreads : pthreads "métier" (GUI, réseau, BD, etc)

Solution efficace : par scrutation

La fonction select est bloquante ; elle scrute (surveille) plusieurs descripteurs, et revient dès que l'un des descripteurs est éligible.

 $\rightarrow$  elle garantit que la prochaine opération (lecture, écriture, etc) sur ce descripteur sera immédiate.

#### Fonction select

/\* POSIX.1-2001 \*/ #include <sys/select.h>

```
/* Standards antérieurs */#include <sys/time.h>
#include <sys/types.h>
#include <unistd.h>
```

```
int select (int nfds,
            fd_set *readfds,
            fd_set *writefds,
            fd_set *exceptfds,
            struct timeval *timeout);
```
#### Listes des descripteurs à scruter

```
int select (int nfds,
            fd_set *readfds,
            fd_set *writefds,
            fd_set *exceptfds,
            struct timeval *timeout);
```
- readfds liste de descripteurs en lecture
- writefds liste de descripteurs en écriture
- exceptfds liste de descripteurs en "lecture urgente" (très rarement employé)
- nfds Max { descripteurs des 3 listes  $+1$ permet de borner les listes

fd\_set : type bitmap

Manipulation des listes de descripteurs

```
void FD_ZERO (fd_set *set);
                            vide la liste set
void FD_SET (int fd, fd_set *set);
                            ajoute fd dans la liste set
int FD_ISSET (int fd, fd_set *set);
                            est vrai si fd est dans la liste set
void FD_CLR (int fd, fd_set *set);
                            supprime fd de la liste set
```
### Timeout

```
int select (int nfds,
            fd_set *readfds,
            fd_set *writefds,
            fd_set *exceptfds,
            struct timeval *timeout);
```
timeout est le délai maximum d'attente pour select.

Cas particuliers :

- $\triangleright$  si timeout est 0, select revient immédiatement
- $\triangleright$  si timeout est NULL, il n'y a plus de limite de temps d'attente

La structure de timeout est définie dans  $\langle sys/time.h \rangle$  :

```
struct timeval {
  long tv_sec; /* secondes */
  long tv_usec; /* microsecondes */
};
```
### Micro sleep portable

La fonction sleep fait une attente en secondes. Il existe des fonctions avec une résolution plus élevée :

- ► usleep en microsecondes
- ighthroap nanosecondes (POSIX.1)

mais leur portabilité est limitée.

Une solution portable : utiliser select avec

- $\blacktriangleright$  nfds = 0
- $\blacktriangleright$  les 3 listes à NULL
- ► un timeout non-NULL

Exemple :

```
struct timeval t;
t.ty\_sec = 0; t.tv\_usec = 200000;select (0, NULL, NULL, NULL, &t);
```
#### Au retour de select

select renvoie :

- $> 0$  nombre de descripteurs éligibles
- $= 0$  timeout expiré sans aucun descripteur éligible
- $= -1$  une erreur, décrite par errno :

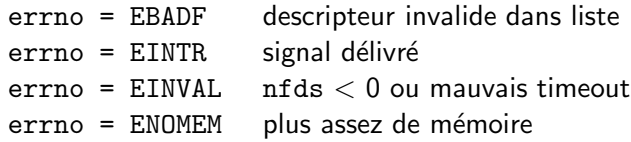

Un descripteur fermé est dans la liste

 $\rightarrow$  Retour immédiat de select

 $\sqrt{\phantom{a}}$  Il faut retirer ce descripteur de la liste car select ne peut plus scruter.

Comment détecter le mauvais descripteur ? pour chaque descripteur fd, appeler select avec timeout à 0

#### $error = EINTR$

Un signal a été capté.

Si on place un handler pour un signal X avec sigaction et l'option SA\_RESTART,

 $logque$  le signal  $X$  est délivré, tous les appels bloquants sont silencieusement repris ... sauf select

Le but : être informé dans l'appel de select de la survenue d'un signal

 $Exception: sauf sur certains Unix (SGI) où select est$ silencieusement repris.

(Solution : wake-up pipe ou pselect)

#### Au retour de select

Les paramètres de select contiennent :

- $\triangleright$  nfds inchangé (par valeur !)
- $\triangleright$  Les 3 listes ne contiennent plus que les descripteurs éligibles des listes originales.
- $\blacktriangleright$  Le timeout contient le temps restant par rapport à l'échance du timeout initial (selon système).

Modification des listes :

- ▶ Pour savoir si un descripteur est éligible, tester sa présence dans la liste avec FD\_ISSET.
- ▶ Si on boucle sur select, il faut chaque fois reconstruire les listes.

### Descripteurs éligibles

Lorsque un descripteur est éligible,

- $\triangleright$  select garantit que la prochaine opération bloquante sera immédiate :
- $\triangleright$  mais il faut faire cette opération :

Si on ne la fait pas, le prochain appel à select reviendra immédiatement

- $\rightarrow$  plus de scrutation efficace
- $\rightarrow$  un descripteur peut "effacer" les autres.

### 3 - Exemple d'utilisation de select

Exemple : programme qui lit une ligne au clavier, ou s'arrête au bout de 4,5 secondes si rien n'a été tapé entre temps.

### Avant l'appel

```
fd_set set1;
struct timeval t;
int r;
/* Init set1 */FD_ZERO (&set1);
FD_SET (0, &set1);
/* Init t */t.tv\_sec = 4;t.tv_usec = 500000;
```
 $r =$  select (0+1, &set1, NULL, NULL, &t);

## Après l'appel

```
if (r < 0) {
  if (errno == EINTR)
       printf ("Un signal a été capté\langle n'' \rangle;
  else perror ("select");
} else if (r == 0) {
  printf ("Délai écoulé\n\ranglen");
} else {
  if (FD_IISSET (0, kset1)) { / inutile ici ..
    char s[1000]; int k;
    k = read (0, s, sizeof(s)-1);if (k < 0) { perror ("read"); exit (1); }
    s[k] = 0:
    printf ("Lu \sqrt{s}n", s);
  }
}
```
### 4 - Alternatives à select

```
En savoir plus : man select
              man select_tut
```
select apparu dans BSD 4.2 (1983) ; normalisé POSIX Portable sauf certains détails  $\rightarrow$  utiliser pselect  $Equivalent$  natif de select sur Unix SysV : poll

Evolution de select et poll : epoll

#### pselect

#### #include <sys/select.h>

```
int pselect(int nfds, fd_set *readfds,
            fd_set *writefds, fd_set *exceptfds,
            const struct timespec *timeout,
            const sigset_t *sigmask);
```
Identique à select sauf

- ▶ pselect a un timeout en nanosecondes
- $\triangleright$  pselect ne modifie pas le timeout
- $\triangleright$  select ne masque pas les signaux
- $\triangleright$  pselect évite une course sur les signaux

### Utilité de pselect

Ignorer (temporairement) un signal SIGUSR1 :

```
sigset_t sigmask;
sigemptyset (&sigmask);
sigaddset (&sigmask, SIGUSR1);
```

```
r = pselect (nfds,
             &readfds, &writefds, &exceptfds,
             timeout,
             &sigmask);
```
Voir aussi [man sigsetops](http://man7.org/linux/man-pages/man3/sigsetops.3.html).

### Effet inverse

Avec un pselect, on peut régler le masque pour que le signal ne soit délivré que pendant le pselect.

```
sigset_t sigmask, empty_mask;
sigemptyset (&empty_mask);
sigemptyset (&sigmask);
sigaddset (&sigmask, SIGUSR1);
sigprocset (SIG_BLOCK, &sigmask, NULL);
```
r = pselect (nfds, &readfds, &writefds, &exceptfds, NULL, &empty\_mask);

Permet de traiter les signaux en même temps que le reste. Voir man sigprocmask pour bloquer des signaux.

...

Edouard.Thiel@univ-amu.fr Cours de Réseau et communication Unix n°3 [CC BY-NC](http://creativecommons.org/licenses/by-nc/3.0/fr/) 33/40

### Problème de scalabilité

Pour un petit nombre de descripteurs scrutés ( $<$  100), select est parfait : efficace, simple, portable.

Une application peut avoir à gérer

- ighth un grand nombre de connexion simultanées ( $> 100000$ )
- $\blacktriangleright$  avec un nombre faible de connexions actives ( $\lt$  100).

select passe mal à cette échelle :

- $\blacktriangleright$  limites intrinsèques
- ► problèmes de design  $\rightarrow$  coût élevé en cycles CPU

### Limitations de select/pselect

- 1. Type fd\_set : bitmap de taille fixe FD\_SETSIZE (1024).
- 2. L'application doit réécrire fd\_set avant chaque appel.
- 3. Le noyau doit parcourir entièrement fd\_set à chaque appel.
- 4. Si aucun descripteur n'est éligible, le kernel doit mettre en place des handlers internes pour chaque descripteur.
- $5.$  L'application doit parcourir entièrement  $fd$  set après chaque appel.

### poll et ppoll

```
#include <poll.h>
```
int poll(struct pollfd \*fds, nfds\_t nfds, int timeout);

```
struct pollfd {
   int fd; /* file descriptor */
   short events; /* requested events */
   short revents; /* returned events */
\}:
```
timeout en millisecondes (-1 pour désactiver)

Même retour que select

Dans un champ event on met ce qu'on attend (POLLIN, POLLOUT, etc); après l'appel, revents contient les événements effectifs.

ppoll est à poll ce que pselect est à select.

#### poll vs select

poll plus paramétrable que select, mais plus compliqué.

Scalabilité : problèmes 1. et 2. corrigés

- 1. Nombre de fd non limité.
- 2. Plus besoin de refaire la liste fds avant chaque appel.
- 3. Le noyau doit parcourir entièrement fds à chaque appel.
- 4. Si aucun descripteur n'est éligible, le kernel doit mettre en place des handlers internes pour chaque descripteur.
- $5.$  L'application doit parcourir entièrement fds après chaque appel.

### Solution au problème de scalabilité

Fondements : article [Banga et al, 1999](http://static.usenix.org/event/usenix99/full_papers/banga/banga.pdf)

Implémentations :

- $\triangleright$  [epoll](http://en.wikipedia.org/wiki/Epoll) spécifique à Linux, introduit à la version 2.5.44 (2002)
- ▶ [kqueue](http://en.wikipedia.org/wiki/Kqueue) propre à BSD (FreeBSD 4.1, 2000) ; serait supérieur `a epoll
- $\blacktriangleright$  [I/O Completion Port](http://en.wikipedia.org/wiki/IOCP) sur Solaris, Windows

 $Id\acute{e}e$  : stateless  $\rightarrow$  statefull

créer un objet persistant dans le noyau qui décrit un ensemble d'éléments à observer ; surveiller cet objet.

### epoll

epoll sépare la déclaration et le contrôle des éléments, de l'obtention des évènements :

- ▶ on crée une instance epoll avec epoll\_create, qui renvoie un descripteur epollfd ;
- $\triangleright$  on enregistre les descripteurs à surveiller avec epoll\_ctl;
- ▶ dans la boucle d'évènements, on scrute avec epoll\_wait.

Réduction possible du nombre d'évènements : le mode "edge-triggered" (vs "level-triggered") ne signale que les changements d'états.

Bilan : lorsque nfds est grand, select et poll en O(nfds), epoll en 0(1) [\[Gammo et al, 2004\].](https://www.kernel.org/doc/ols/2004/ols2004v1-pages-215-226.pdf)

```
Voir aussi man epoll
```
Applications réseau dotées d'une interface graphique : gestion unifiée des évènements réseau et graphiques

Unix/X11 : select sur [ConnexionNumber\(display\)](http://tronche.com/gui/x/xlib/display/display-macros.html)

Windows : scrutation avec [MsgWaitForMultipleObjects](http://msdn.microsoft.com/en-us/library/windows/desktop/ms684242(v=vs.85).aspx)

<span id="page-39-0"></span>Autre approche : thread graphique  $+$  thread réseau